## **Open for Discovery**

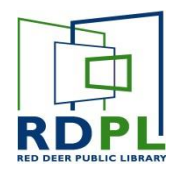

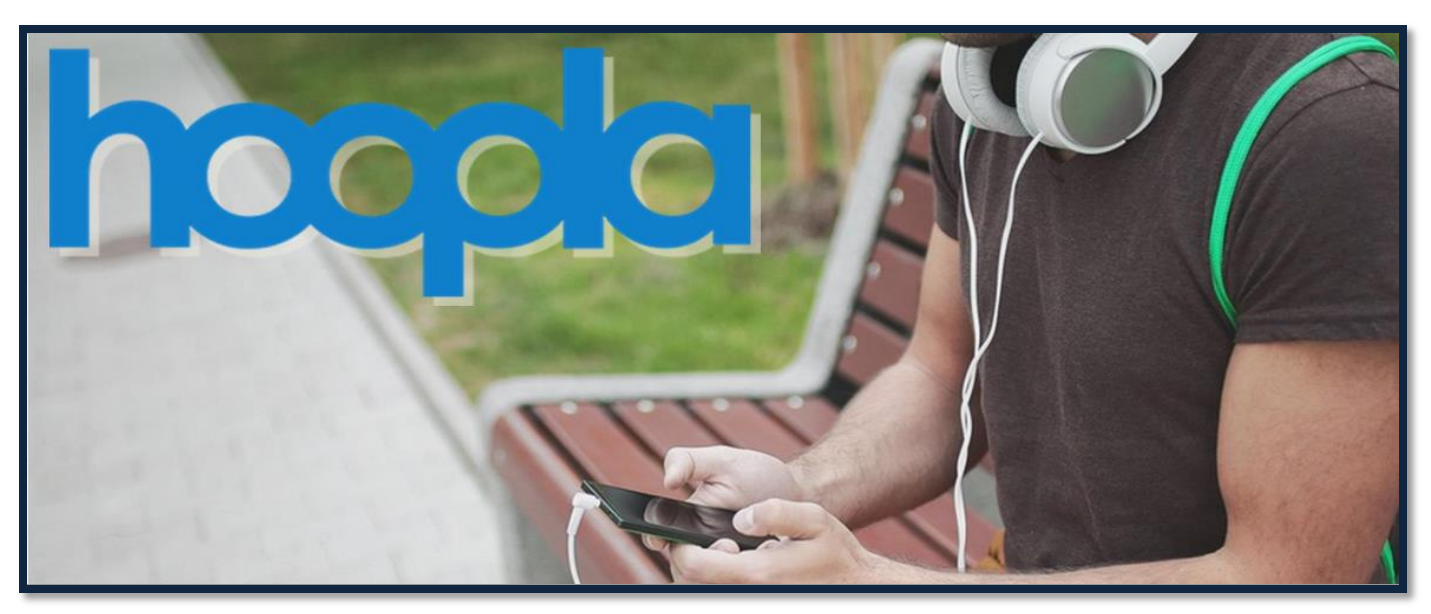

*Hoopla is a service that lets you borrow ebooks, audiobooks, movies, music and tv shows through your browser or your smart device.* 

### SIGNING UP FOR HOOPLA ON A COMPUTER

- 1. In your web browser, go to [www.hoopladigital.com](http://www.hoopladigital.com/)
- 2. Click on the login in button at the top right, even if you have not yet created an account.
- 3. Select **Sign up Now**.
- 4. Choose the Red Deer Public Library from the list. If you don't see it, you can search for it.
- 5. Enter your:
	- Email Address
	- Create a new password
	- $\bullet$  Your library card  $\#$  and PIN
- 6. Click **Sign up now** once you've entered and confirmed your information.

## SIGNING UP FOR HOOPLA ON A SMARTPHONE OR TABLET

- 1. Download the Hoopla app from the Playstore (Android) or Appstore (Apple). Launch the app once downloaded.
- 2. Tap on **Sign up** at the bottom of the page.
- 3. The remaining steps are the same as if you were on a computer. Please follow steps 4-6 above.

# **Open for Discovery**

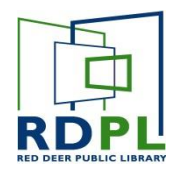

### FINDING CONTENT ON HOOPLA

*First, you'll have to find the title that you want to download. There are few ways to do that.*

#### BROWSING

Remember, Hoopla offers a variety of formats. All of the content on the main page is arranged by format (ebook, eAudiobook, graphic novel, TV, music, movies).

1) Find the format you're interested in and click on **Browse All.**

2) You'll see all of the recommended, featured and popular titles in that format.

3) To further narrow your selection, click on **Browse all** at the top right.

#### **SFARCHING**

If you know what you're looking for, click on the magnifying glass to do a **Search**.

You can search by title, people or series. Treat this like a **Keyword Search.** 

#### BORROWING

Once you find something you like, click on it to read a description, then click on **Borrow**. You can borrow up to **2 titles per month**.

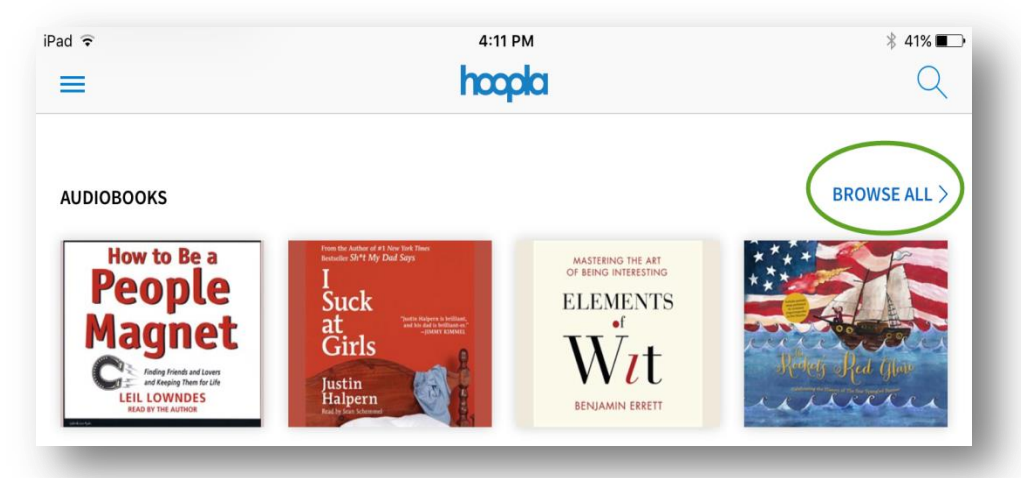

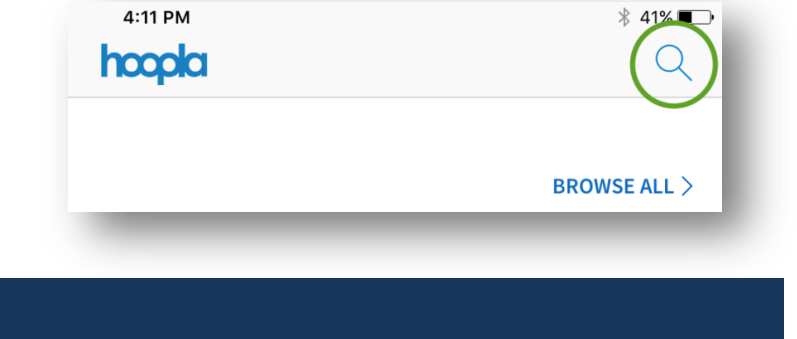

- **Movies and TV shows** can be borrowed for **3 days**
- **Music** can be borrowed for **7 days**
- **Books and Audiobooks** can be borrowed for **21 days**